# **Photoshop 2021 (Version 22.5.1) Mem Patch X64 [March-2022]**

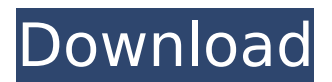

#### **Photoshop 2021 (Version 22.5.1) Crack + [Win/Mac]**

\* For more information about the Photoshop Essentials and Essential Suite, check out Chapter 17. \* For more information about more advanced techniques, check out Chapter 12. \* For a complete discussion of Photoshop's features, check out the Chapter 15-Chapter 16 discussion. Choosing the Appropriate Photoshop Application Photoshop is one of the more popular programs — and it's also one of the pricier programs. For the most part, a very professional, pro-quality image won't cost you more than \$500. However, if you're a serious student of the craft, or an amateur who likes to spend an inordinate amount of time learning the software, consider the following suggestions for your software arsenal. The first thing to determine is whether your images require a lot of detail, texture, or anything in the way of special effects. If you shoot landscapes, for example, you're probably well served to learn how to work with a program that offers a more cartoon-like look. If you have a photographic sensibility at all, you're better off with a more realistic program. Of course, if you're a beginner, you may not want to spend a lot of time learning these different types of editing techniques. But if you're a professional, you're better served spending the time to master what Photoshop offers in the simplest, most efficient way. Also determine whether or not you have any original image files, or if you only shoot RAW files. You'll probably find that Photoshop gives you an enormous amount of possibilities for altering RAW files, which may require a change in your workflow. See Chapter 9 for more information on working with RAW files. Photoshop is mostly about image manipulation. You're really working with layers, masks, and paths. So the question is, what kind of images do you shoot? If you're an action photographer or mostly take landscape or commercial photography, a cartoon-like look is generally good for your work. In fact, a good cartoon can be accomplished with a good selection of just a few filter effects, and perhaps a single basic adjustment. For the most part, I don't use Photoshop's many image-editing features to create my images. Instead, I use one of the other programs in my arsenal — Elements (see Chapter 10), Lightroom (see Chapter 11), Photoshop Elements (see Chapter 12), GIMP (a freely available, opensource program; see Chapter 13), or some combination of the three. However

#### **Photoshop 2021 (Version 22.5.1) Product Key Full Free Download (April-2022)**

Adobe Photoshop CC is the latest version of Photoshop, designed for professional graphic designers and photographers. This powerful software is used for various editing tasks, including photo retouching, photo cropping, adjusting images, creating slideshows and more. Adobe Photoshop Lightroom is an advanced photo management and editing application for Mac or Windows. It is designed for creating and organizing your digital photos in order to accomplish specific goals. Adobe Lightroom CC is designed to handle your entire workflow, from organizing, importing, organizing,

editing, sharing and archiving your images. It is the successor to the previous versions of Adobe Lightroom. Adobe Photoshop Lightroom 6 is a powerful image management software for photographers and designers. It is a powerful tool for image editing, retouching, image organization, slideshow creation and social media sharing. Adobe Photoshop Lightroom Classic CC is a powerful tool for photographers and graphic artists. It is designed for managing, organizing, editing and developing your digital images and other digital assets. Adobe Photoshop Express is a convenient free photo editing software. It can be used to change the color of photos, adjust the brightness and contrast, crop and rotate images, change the resolution, add a watermark, write text on photos, and more. Adobe Photoshop Lightroom Classic CC is a powerful tool for photographers and graphic artists. It is designed for managing, organizing, editing and developing your digital images and other digital assets. Adobe Photoshop Express is a powerful photo editing software. It can be used to change the color of photos, adjust the brightness and contrast, crop and rotate images, change the resolution, add a watermark, write text on photos, and more. Adobe Photoshop is a powerful graphics editing software. It is used by many photographers, web designers, graphic designers, and many other professionals. Adobe Photoshop Elements is an alternative to traditional Photoshop. It is a graphic editor for photographers, image editors and hobbyists. It contains most of the features of the professional version but with fewer features and a simpler user interface. Adobe Lightroom Classic CC is designed to manage, organize, edit and develop your digital assets. Photoshop is a powerful graphics editor used by many photographers, web designers, graphic designers, and many other professionals. Adobe Photoshop Elements is an alternative to traditional Photoshop. It is a graphic editor for photographers, image editors and hobbyists. 388ed7b0c7

### **Photoshop 2021 (Version 22.5.1) Crack + Product Key Full [Mac/Win]**

Henry Frederick Dixon Henry Frederick Dixon (November 10, 1827 – June 20, 1906) was a Confederate general in the American Civil War. Dixon was a lawyer and a member of the Confederate Congress before the Civil War. Military career Dixon was born in Lancaster, Pennsylvania, the son of Francis Dixon and Mary Jane Gilchrist. He was a lawyer and was the District Attorney of the United States District Court for the Western District of Texas when the Civil War began. After the election of Abraham Lincoln to the presidency he resigned his office and joined the Confederacy. He served as a General of the Confederate States Army from November 28, 1861, until his retirement on October 1, 1865. He was wounded at the Battle of Antietam and again at the Battle of Gettysburg. At Gettysburg, Dixon led the defense against the third assault on the Confederate left that day. He was hit at least three times and was captured and sent to prison. He was exchanged in 1863 and briefly commanded a regiment at the Battle of Chickamauga. He returned to active service after the war, and was elected to the state Senate from Brazos County in 1867. He also served as the Register of Deeds of Brazos County. He died in 1906 and was buried in the Confederate section of Oakwood Cemetery in Brenham, Texas. See also List of American Civil War generals (Confederate) References Eicher, John H., and David J. Eicher, Civil War High Commands. Stanford: Stanford University Press, 2001.. Sifakis, Stewart. Who Was Who in the Civil War. New York: Facts On File, 1988.. Warner, Ezra J. Generals in Gray: Lives of the Confederate Commanders. Baton Rouge: Louisiana State University Press, 1959.. External links Henry Frederick Dixon entry at The Political Graveyard Henry Frederick Dixon entry at The Battle of Gettysburg Category:1827 births Category:1906 deaths Category:American lawyers Category:People of Texas in the American Civil War Category:Confederate States Army generals Category:People from Lancaster, Pennsylvania Category:Texas state senators Category:Members of the Texas Legislature Category:19th-century American politiciansQ: How do I 'unmark' a custom values field on an object after it has been edited I have a field called'status' in my custom object,

### **What's New in the Photoshop 2021 (Version 22.5.1)?**

Q: How to get semicolon separated number of rows from access table and multiply it with the row count of an another column? I have to do a simple calculation. I have two tables (Table1,Table2) with two columns each. I have to get the count of row from Table1 and multiply it with the count of row in Table2. How can I do it. I know this won't work but this is what I want to do select count(\*) \* count(\*) from Table1; I can't do it with inbuilt functions. Please suggest a solution. A: No native way to get what you want in SQL. If you have Access 2003 or earlier, you can use a Derived Table. SELECT t1.COUNT() \* t2.COUNT() FROM (SELECT COUNT(\*) AS COUNT(\*) FROM Table1) AS t1, (SELECT COUNT(\*) AS COUNT(\*) FROM Table2) AS t2; If you have Access 2007 or later, you can use Common Table Expressions. ;WITH t1 AS ( SELECT COUNT(\*) AS COUNT(\*) FROM Table1), t2 AS ( SELECT COUNT(\*) AS COUNT(\*) FROM Table2) SELECT t1.COUNT() \* t2.COUNT() FROM t1 CROSS JOIN t2; If you have Access 2010, you can use a subquery: SELECT t1.COUNT() \* t2.COUNT() FROM (SELECT COUNT(\*) AS COUNT(\*) FROM Table1) AS t1, (SELECT COUNT(\*) AS COUNT(\*) FROM Table2) AS t2; "function": "5,0,0,1,0", "levels": "5:5" } { "time": "4.1s", "func": "3,0,0,1,0", "levels": "3:3" } { "time": "4s", "func

## **System Requirements For Photoshop 2021 (Version 22.5.1):**

Minimum: OS: Windows XP SP2 or later CPU: Intel Pentium 4 2.0GHz Memory: 2GB RAM Video: Nvidia GeForce 8600 GTS or ATI Radeon HD 2600 HD Disc: 7 GB Sound Card: DirectX 9.0 compliant sound card DirectX: Version 9.0 More Information: Greenlight © 2017 Rommmleer Entertainment GmbH. All rights reserved.Gottfried Wilhelm Leibniz

<http://pepsistars.com/adobe-photoshop-2021-version-22-4-free/> [https://www.soulfingerproductions.com/wp-content/uploads/2022/07/Adobe\\_Photoshop\\_2021\\_Version](https://www.soulfingerproductions.com/wp-content/uploads/2022/07/Adobe_Photoshop_2021_Version_2231_serial_number_and_product_key_crack__Download_Latest.pdf) [\\_2231\\_serial\\_number\\_and\\_product\\_key\\_crack\\_\\_Download\\_Latest.pdf](https://www.soulfingerproductions.com/wp-content/uploads/2022/07/Adobe_Photoshop_2021_Version_2231_serial_number_and_product_key_crack__Download_Latest.pdf) <https://annesiret.com/adobe-photoshop-2021-version-22-with-license-key/> <http://highdent.withssl.com/sites/default/files/webform/rontgenek/Photoshop-2021.pdf> [https://smartsizebuildings.com/advert/adobe-photoshop-cs5-keygen-full-version-win-mac](https://smartsizebuildings.com/advert/adobe-photoshop-cs5-keygen-full-version-win-mac-updated-2022/)[updated-2022/](https://smartsizebuildings.com/advert/adobe-photoshop-cs5-keygen-full-version-win-mac-updated-2022/) <http://stroiportal05.ru/advert/adobe-photoshop-2022-version-23-1-1-serial-key-free-win-mac-2022/> <http://ekhayaonline.com/?p=13700> [https://bridgetsdance.com/index.php/2022/07/04/photoshop-cs6-with-license-key-license-code](https://bridgetsdance.com/index.php/2022/07/04/photoshop-cs6-with-license-key-license-code-keygen-x64-2022/)[keygen-x64-2022/](https://bridgetsdance.com/index.php/2022/07/04/photoshop-cs6-with-license-key-license-code-keygen-x64-2022/) <https://comoemagrecerrapidoebem.com/?p=23065> [https://www.greatescapesdirect.com/2022/07/photoshop-2022-version-23-with-license-key](https://www.greatescapesdirect.com/2022/07/photoshop-2022-version-23-with-license-key-free-2022/)[free-2022/](https://www.greatescapesdirect.com/2022/07/photoshop-2022-version-23-with-license-key-free-2022/) [https://www.cchb.fr/wp-content/uploads/Photoshop\\_CC\\_2015.pdf](https://www.cchb.fr/wp-content/uploads/Photoshop_CC_2015.pdf) [http://www.perfectlifestyle.info/photoshop-2021-version-22-5-crack-full-version-activation-key-mac](http://www.perfectlifestyle.info/photoshop-2021-version-22-5-crack-full-version-activation-key-mac-win-2022-new/)[win-2022-new/](http://www.perfectlifestyle.info/photoshop-2021-version-22-5-crack-full-version-activation-key-mac-win-2022-new/) <https://boldwasborn.com/adobe-photoshop-cc-2015-serial-key-download/> <http://www.vxc.pl/?p=39385> <https://dev.izyflex.com/advert/photoshop-cs4-jb-keygen-exe-for-windows-2022/> [https://scappy.bmde-labs.com/upload/files/2022/07/m23N1uc8ZMvCHZNZwAjq\\_05\\_3a3644460757b3](https://scappy.bmde-labs.com/upload/files/2022/07/m23N1uc8ZMvCHZNZwAjq_05_3a3644460757b3acfb63a4e331f25f3f_file.pdf) [acfb63a4e331f25f3f\\_file.pdf](https://scappy.bmde-labs.com/upload/files/2022/07/m23N1uc8ZMvCHZNZwAjq_05_3a3644460757b3acfb63a4e331f25f3f_file.pdf) [https://kurditi.com/upload/files/2022/07/R1W8GPUqSyBQFFdcmicI\\_05\\_3a3644460757b3acfb63a4e33](https://kurditi.com/upload/files/2022/07/R1W8GPUqSyBQFFdcmicI_05_3a3644460757b3acfb63a4e331f25f3f_file.pdf) [1f25f3f\\_file.pdf](https://kurditi.com/upload/files/2022/07/R1W8GPUqSyBQFFdcmicI_05_3a3644460757b3acfb63a4e331f25f3f_file.pdf) [http://khushiyaonline.com/advert/adobe-photoshop-2021-version-22-4-3-jb-keygen-exe-free](http://khushiyaonline.com/advert/adobe-photoshop-2021-version-22-4-3-jb-keygen-exe-free-download-latest-2022/)[download-latest-2022/](http://khushiyaonline.com/advert/adobe-photoshop-2021-version-22-4-3-jb-keygen-exe-free-download-latest-2022/) [https://trello.com/c/Rcft6WjD/102-adobe-photoshop-cc-2015-version-18-crack-serial-number-free](https://trello.com/c/Rcft6WjD/102-adobe-photoshop-cc-2015-version-18-crack-serial-number-free-download-3264bit)[download-3264bit](https://trello.com/c/Rcft6WjD/102-adobe-photoshop-cc-2015-version-18-crack-serial-number-free-download-3264bit) <https://lotervethalredooch.wixsite.com/gatibimag/post/adobe-photoshop-cs5-keygen-crack-setup> [http://www.hva-concept.com/photoshop-2021-version-22-4-1-crack-keygen-with-serial-number](http://www.hva-concept.com/photoshop-2021-version-22-4-1-crack-keygen-with-serial-number-download-for-pc-2022-latest/)[download-for-pc-2022-latest/](http://www.hva-concept.com/photoshop-2021-version-22-4-1-crack-keygen-with-serial-number-download-for-pc-2022-latest/) [https://trello.com/c/d6oqbDb7/64-photoshop-cc-2015-product-key-and-xforce-keygen-license-code](https://trello.com/c/d6oqbDb7/64-photoshop-cc-2015-product-key-and-xforce-keygen-license-code-keygen-free-download-for-windows-april-2022)[keygen-free-download-for-windows-april-2022](https://trello.com/c/d6oqbDb7/64-photoshop-cc-2015-product-key-and-xforce-keygen-license-code-keygen-free-download-for-windows-april-2022) <https://www.cakeresume.com/portfolios/photoshop-cc-2014-with-product-key> <http://mysquare.in/?p=41385> <http://bitcointube.net/photoshop-2021-version-22-1-0-serial-key-mac-win/> [http://coageage.yolasite.com/resources/Adobe-Photoshop-CC-2015-Version-17-Keygen-Crack-](http://coageage.yolasite.com/resources/Adobe-Photoshop-CC-2015-Version-17-Keygen-Crack-Setup--Activation-Key-MacWin-Latest.pdf)[Setup--Activation-Key-MacWin-Latest.pdf](http://coageage.yolasite.com/resources/Adobe-Photoshop-CC-2015-Version-17-Keygen-Crack-Setup--Activation-Key-MacWin-Latest.pdf) [https://golden-hands.co/adobe-photoshop-2022-version-23-2-crack-full-version-free](https://golden-hands.co/adobe-photoshop-2022-version-23-2-crack-full-version-free-download-3264bit-final-2022/)[download-3264bit-final-2022/](https://golden-hands.co/adobe-photoshop-2022-version-23-2-crack-full-version-free-download-3264bit-final-2022/) [https://greenabfuystoncomp.wixsite.com/unagregmaa/post/photoshop-cs3-serial-key-with-serial-key](https://greenabfuystoncomp.wixsite.com/unagregmaa/post/photoshop-cs3-serial-key-with-serial-key-free-for-pc)[free-for-pc](https://greenabfuystoncomp.wixsite.com/unagregmaa/post/photoshop-cs3-serial-key-with-serial-key-free-for-pc) <https://www.climberie.com/sites/default/files/webform/Adobe-Photoshop-eXpress.pdf> [https://www.cameraitacina.com/en/system/files/webform/feedback/adobe-photoshop-cs4\\_0.pdf](https://www.cameraitacina.com/en/system/files/webform/feedback/adobe-photoshop-cs4_0.pdf)